**ORDERING INFORMATION MODEL : R7C-YV2**

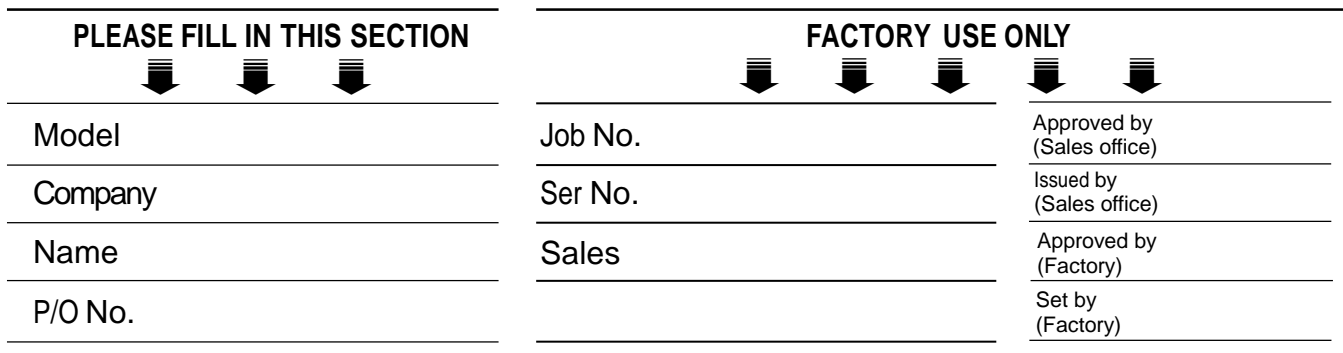

DEFAULT shows values in case of nothing specified.

**Specify the items you want to change. Default setting will be used if not specified.**

# ■ **OUTPUT RANGE SETTING (APPLIES TO BOTH CHANNELS)**

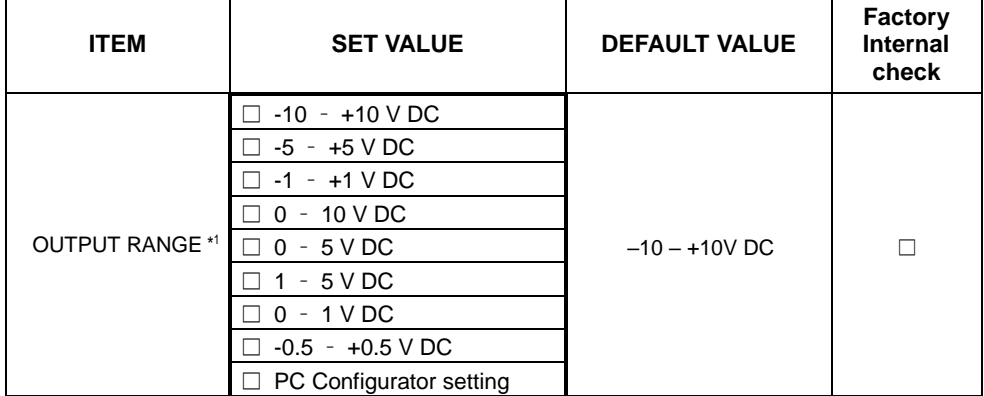

\*1.When you want to set each channel independently, Select "PC Configuration setting," then specify each channel in "OUTPUT RANGE SETTING (INDEPENDENT RANGE PER CHANNEL)."

#### ■ **OUTPUT RANGE SETTING (INDEPENDENT RANGE PER CHANNEL)**

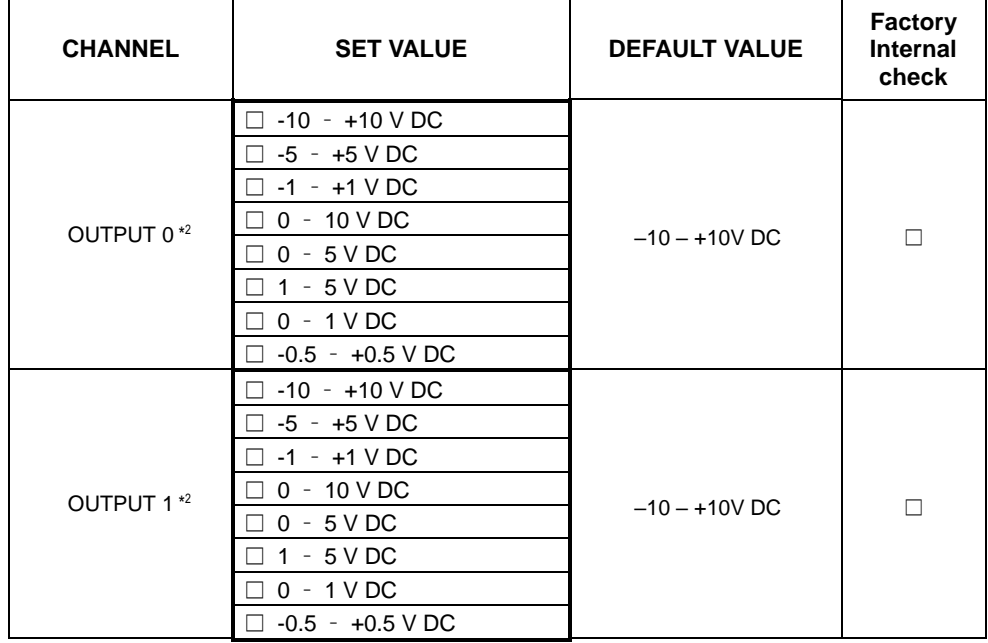

\*2.Specify "0 – 10 V DC" for unused channel.

# ■ **OUTPUT AT THE LOSE OF COMMUNICATION**

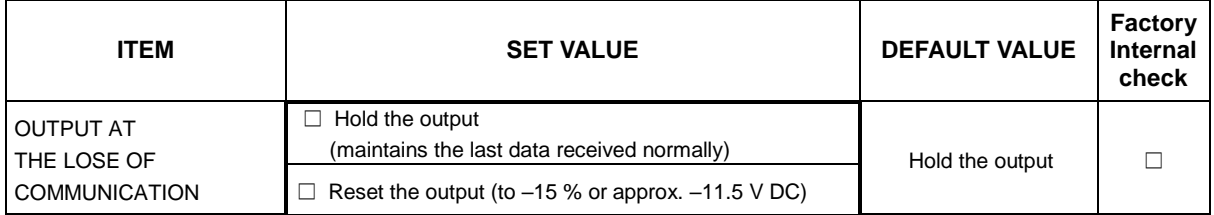

#### ■ **TRANSFER RATE**

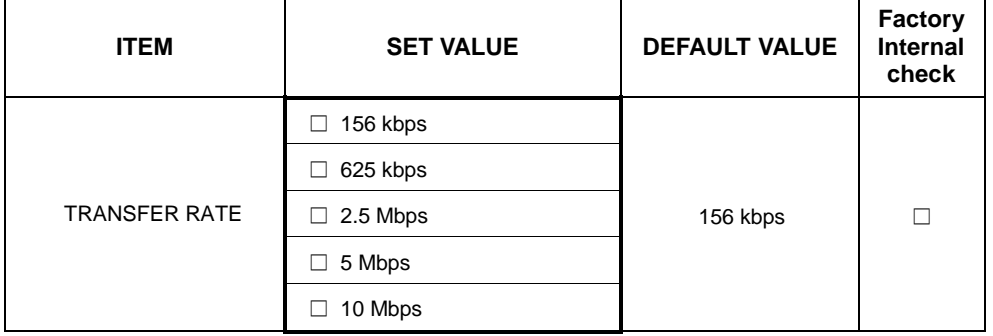

## ■ **STATION ADDRESS**

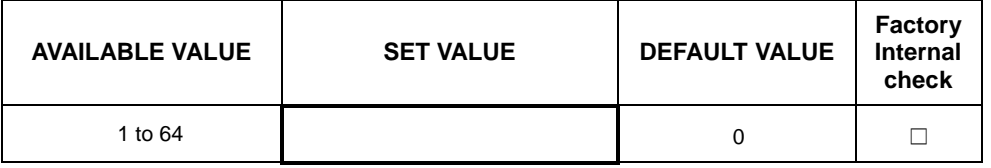

# ■ **SCALING**

Set zero and full scale to each channel (zero scale to full scale)

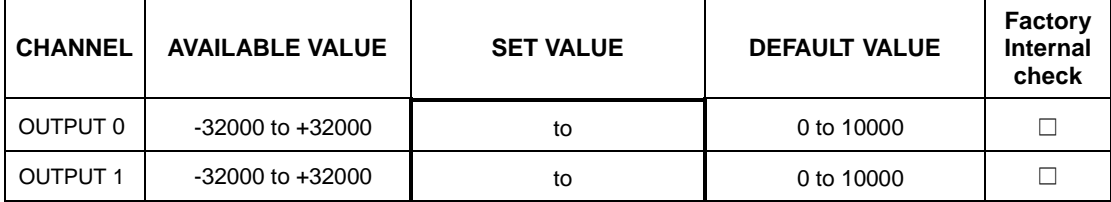

## ■ **EXTENSION**

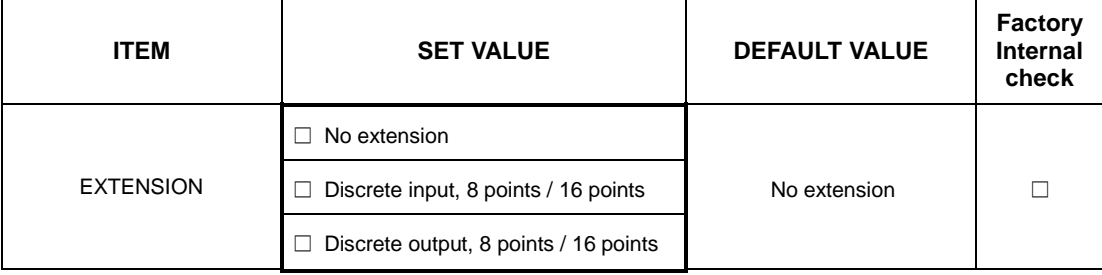